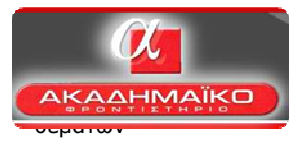

# **Απαντήσεις πανελληνίων θεµάτων Προγραµµατισµός Υπολογιστών**

# **Μάθηµα ειδικότητας ΕΠΑΛ**

## **ΘΕΜΑ Α**

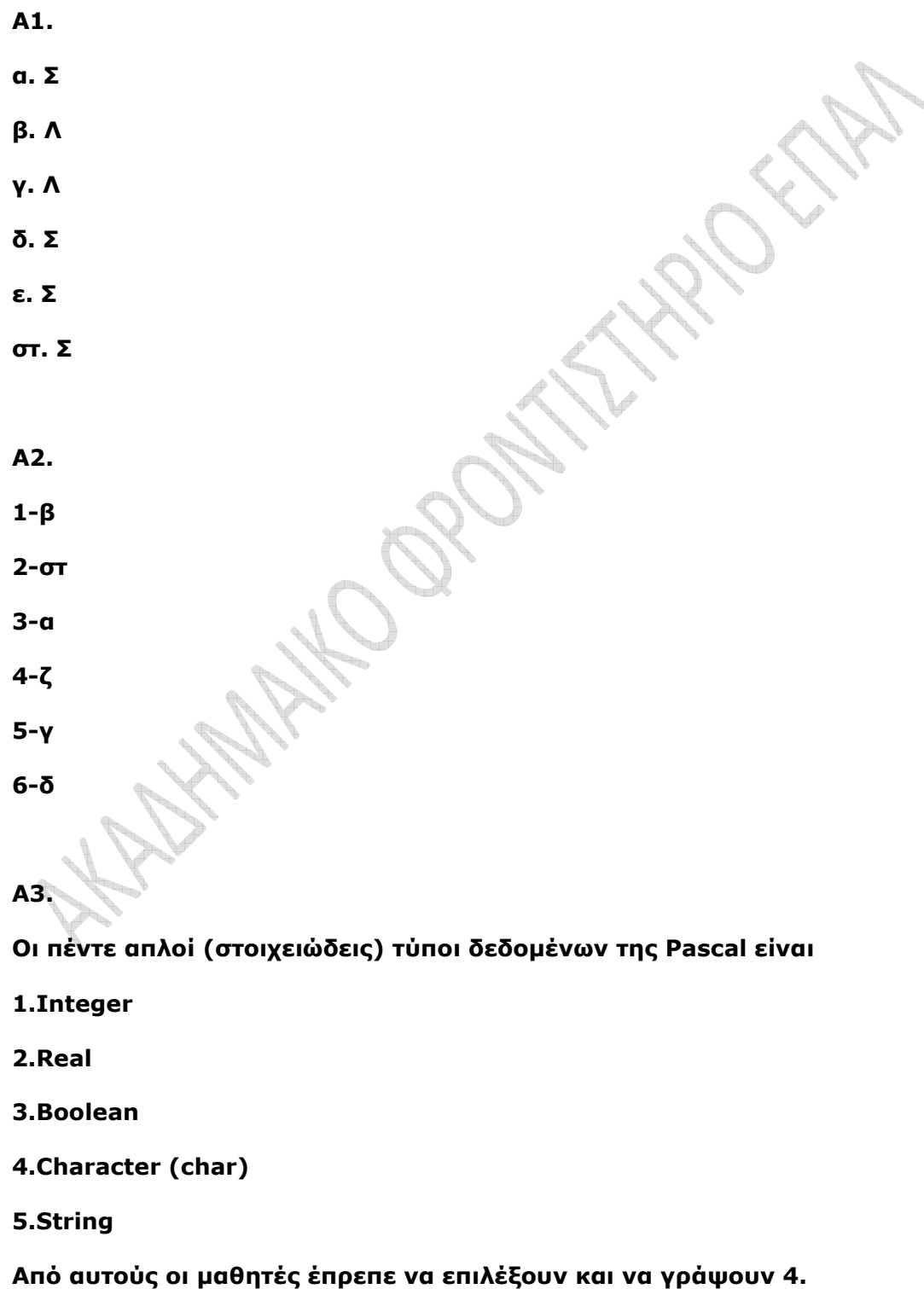

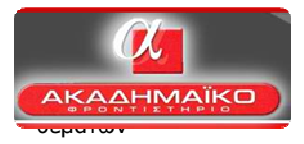

**Α4.** 

**β ,γ** 

**(δεν µπορούν να χρησιµοποιηθούν ελληνικά γράµµατα και το @.)** 

**Α5.** 

**α. 100** 

**β. 3** 

## **ΘΕΜΑ Β**

#### **Β1.**

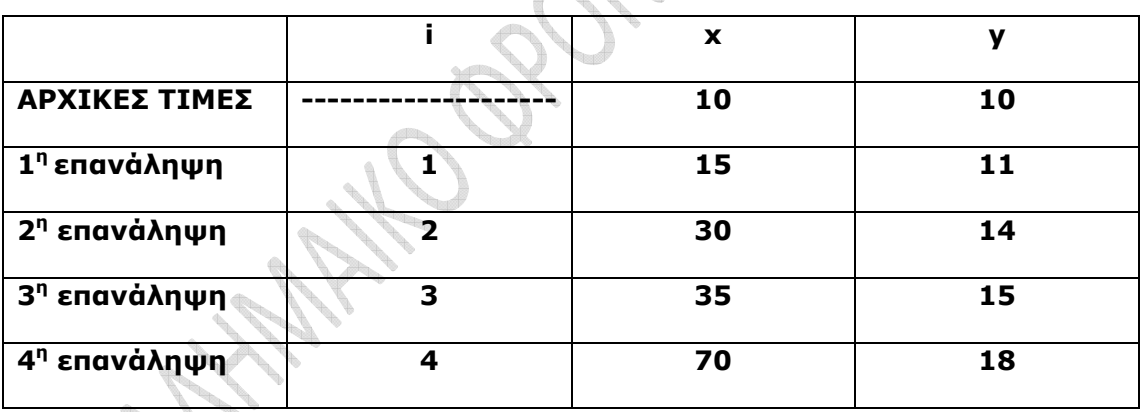

**B2.** 

**x:=10;** 

**y:=10;** 

**i:=1;** 

**while (i<= 4) do** 

**begin** 

**if y mod 2=0 then** 

**begin** 

## **2016**

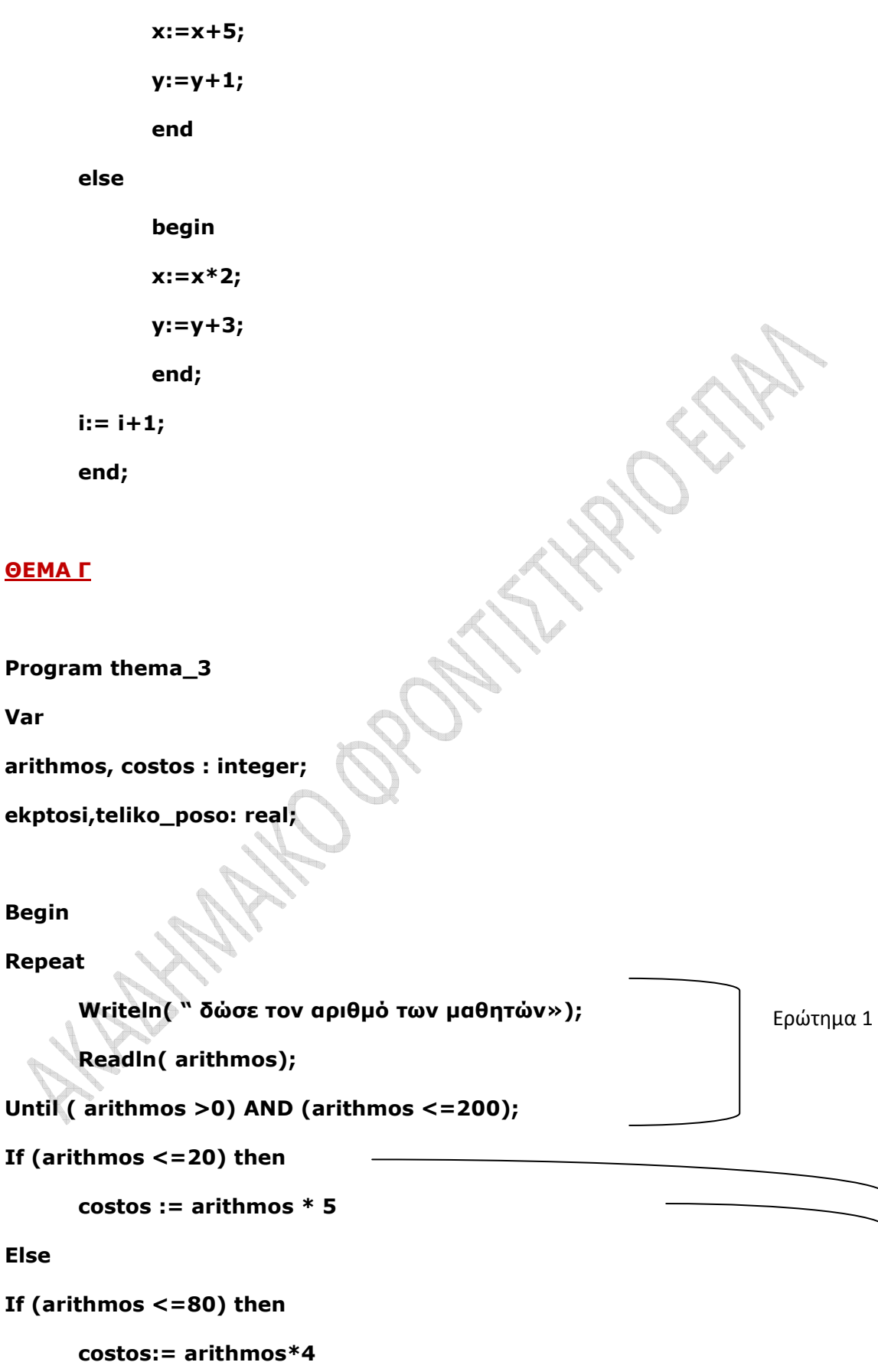

**Else** 

[Πληκτρολογήστε κείμενο] Σελίδα 3

Ερώτημα 2

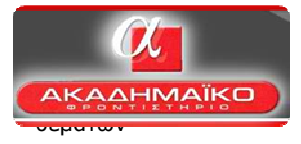

Ερώτημα 3

```
costos:= arithmos* 3;
```
**Writeln (" το κόστος χωρίς την έκπτωση είναι " , costos);** 

```
If (costos > 160 ) then
```
 **Begin** 

 **ekptosi := costos \* 0,05** 

 **teliko\_poso := costos- ekptosi** 

 **Writeln( "Η έκπτωση είναι :", ekptosi)** 

 **Writeln ( "Το τελικό κόστος είναι :" , teliko\_poso)**

**End** 

#### **Else**

```
 Writeln ( " ∆ΕΝ ∆ΙΚΑΙΟΥΣΤΕ ΕΚΠΤΩΣΗ");
```
**End.** 

#### **ΘΕΜΑ ∆**

**Program thema\_4** 

**Var** 

```
max, vath1, vath2, vath3, MO : real;
```
**apor: integer;** 

**epwnymo, max\_ep : string;** 

**Begin** 

 $max:=$   $41;$ **apor :=0;** 

**Readln ( epwnymo, vath1, vath2, vath3);**  Ερώτημα 2

**While ( epwnymo <> " ΤΕΛΟΣ») do** 

 **Begin** 

 **Else** 

 **MO:=(vath1 + vath2 + vath3)/3;** 

 **If (MO >= 7.0 ) then** 

 **Writeln( epwnymo, MO)** 

Ερώτημα 3

Ερώτημα 1

Ερώτημα 5

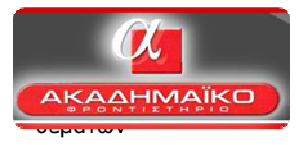

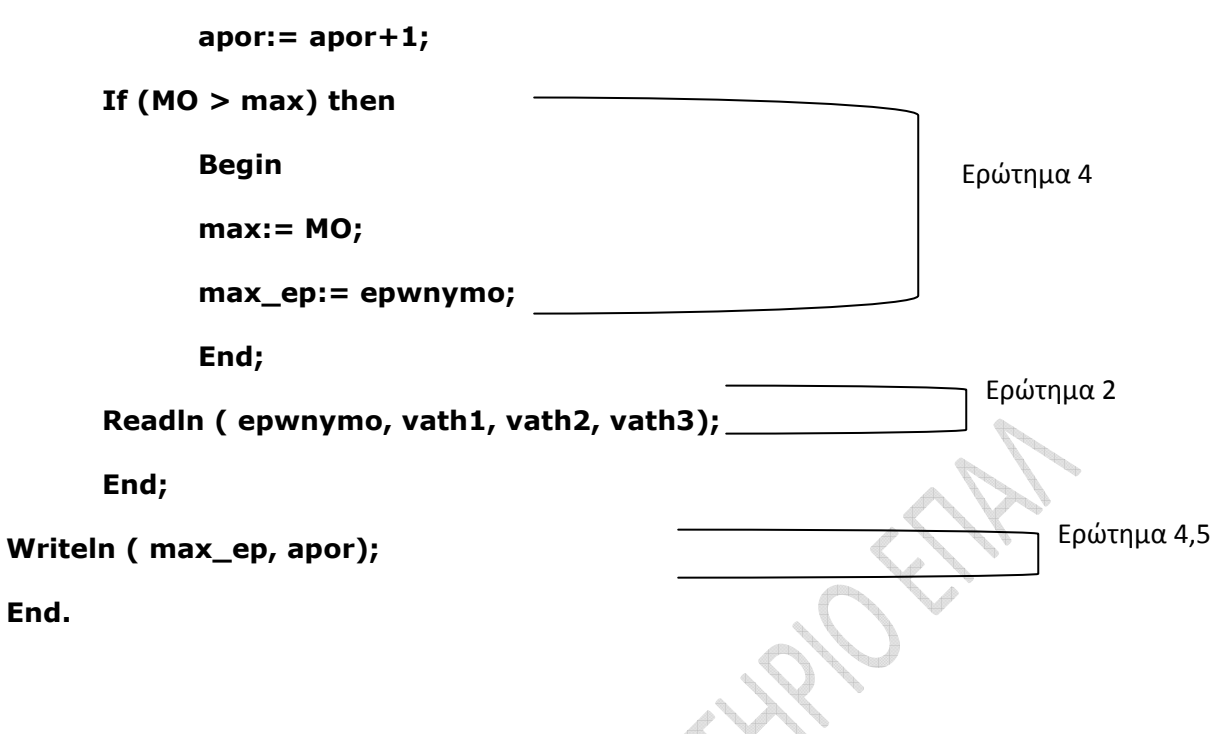

Τα θέµατα ήταν εύκολα, για να οδηγηθεί κάποιος σε µέτριες βαθµολογίες. Για το άριστα απαιτούνταν προσοχή, ιδιαίτερα στα θέµατα Γ και ∆ όπου οι απαντήσεις έπρεπε να δοθούν µε διαφορετικό τρόπο.

## **ΕΠΙΜΕΛΕΙΑ**:

Σαραντίδης Νίκος Καθηγητής Πληροφορικής